## CSE 333 Lecture 18 -- fork, pthread\_create

#### **Steve Gribble**

Department of Computer Science & Engineering University of Washington

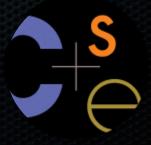

### Previously

We implemented an echo server, but it was sequential

- it processed requests one at a time, in spite of client interactions blocking for arbitrarily long periods of time
  - this led to terrible performance

#### Servers should be concurrent

- process multiple requests simultaneously
  - issue multiple I/O requests simultaneously
  - overlap the I/O of one request with computation of another
  - utilize multiple CPUs / cores

### Today

We'll go over three versions of the 'echo' server

- sequential
- concurrent
  - processes [ fork() ]
  - threads [ pthread\_create() ]

Next time: non-blocking, event driven version

non-blocking I/O [ select()]

### Sequential

pseudocode:

```
listen_fd = Listen(port);
while(1) {
   client_fd = accept(listen_fd);
   buf = read(client_fd);
   write(client_fd, buf);
   close(client_fd);
}
```

look at echo\_sequential.cc

### Whither sequential?

#### **Benefits**

- super simple to build

#### Disadvantages

- incredibly poorly performing
  - one slow client causes all others to block
  - poor utilization of network, CPU

Fork is used to create a new process (the "child") that is an exact clone of the current process (the "parent")

- everything is cloned (except threads)
  - all variables, file descriptors, open sockets, etc.
  - the heap, the stack, etc.
- primarily used in two patterns
  - servers: fork a child to handle a connection
  - shells: fork a child, which then exec's a new program

#### fork() has peculiar semantics

- the parent invokes fork()
- the operating system clones the parent
- both the parent and the child return from fork
  - parent receives child's pid
  - child receives a "0" as pid

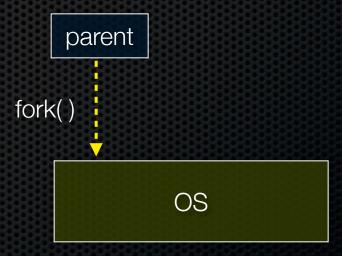

#### fork() has peculiar semantics

- the parent invokes fork()
- the operating system clones the parent
- both the parent and the child return from fork
  - parent receives child's pid
  - child receives a "0" as pid

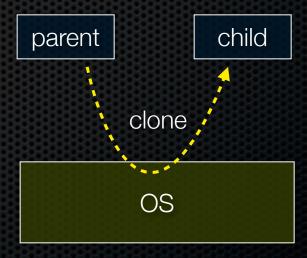

#### fork() has peculiar semantics

- the parent invokes fork()
- the operating system clones the parent
- both the parent and the child return from fork
  - parent receives child's pid
  - child receives a "0" as pid

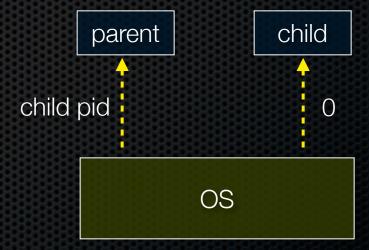

fork\_example.cc

### Concurrency with processes

The *parent* process blocks on **accept()**, waiting for a new client to connect

- when a new connection arrives, the parent calls **fork()** to create a **child** process
- the child process handles that new connection, and **exit()**'s when the connection terminates

Remember that children become "zombies" after death

- option a) parent calls wait() to "reap" children
- option b) use the double-fork trick

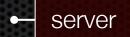

client

server

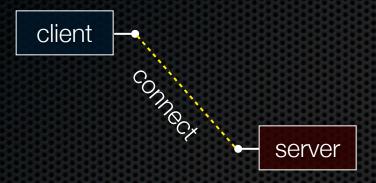

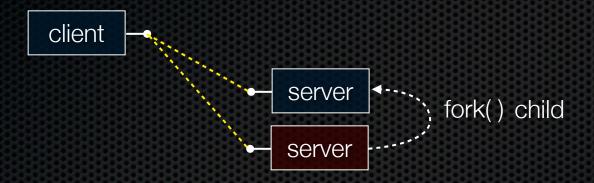

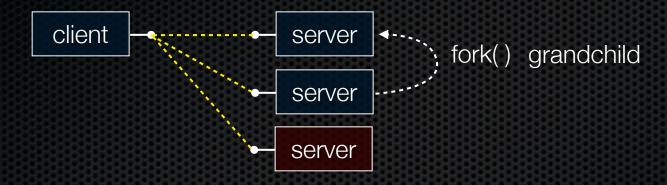

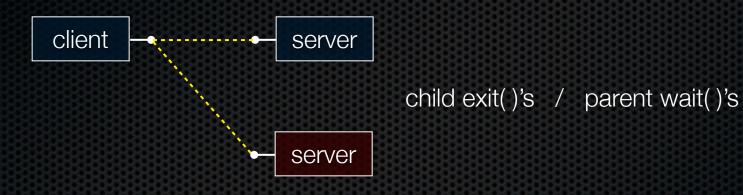

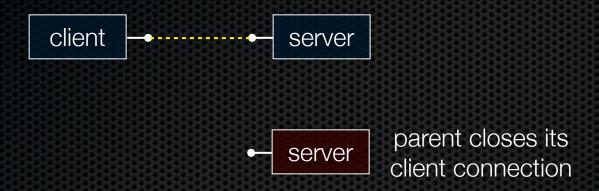

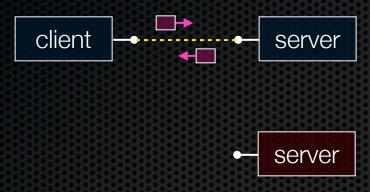

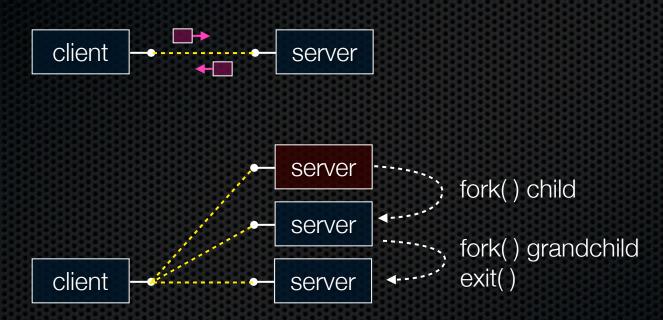

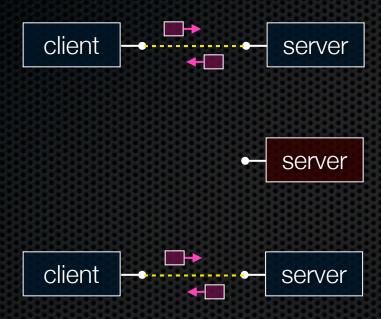

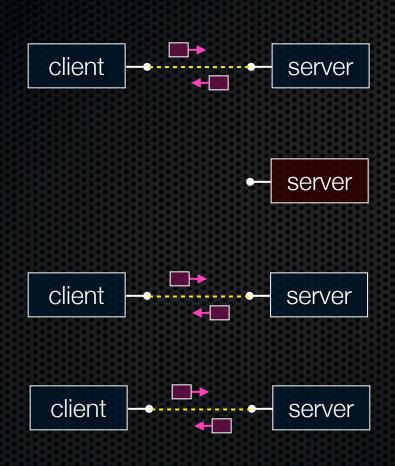

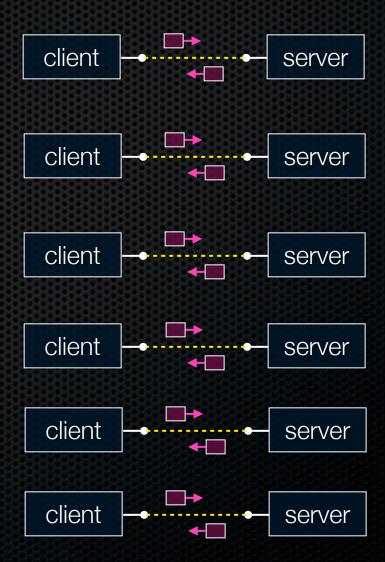

### Concurrent with processes

look at echo\_concurrent\_processes.cc

### Whither concurrent processes?

#### Benefits

- almost as simple as sequential
  - in fact, most of the code is identical!
- parallel execution; good CPU, network utilization

#### Disadvantages

- processes are heavyweight
  - relatively slow to fork
  - context switching latency is high
- communication between processes is complicated

### How slow is fork?

run forklatency.cc

### Implications?

#### **0.31 ms** per fork

- maximum of (1000 / 0.31) = 3,500 connections per second per core
- ~0.5 billion connections per day per core
  - fine for most servers
  - too slow for a few super-high-traffic front-line web services
    - Facebook serves O(750 billion) page views per day
    - guess ~1-20 HTTP connections per page
    - would need 3,000 -- 60,000 cores just to handle fork(), i.e., without doing any work for each connection!

### threads

#### Threads are like lightweight processes

- like processes, they execute concurrently
  - multiple threads can run simultaneously on multiple cores/CPUs
- unlike processes, threads cohabit the same address space
  - the threads within a process see the same heap and globals
    - threads can communicate with each other through variables
    - but, threads can interfere with each other: need synchronization
  - each thread has its own stack

### threads

see thread\_example.cc

### Concurrency with threads

#### A single *process* handles all of the connections

- but, a parent **thread** forks (or dispatches) a new thread to handle each connection
- the child thread:
  - handles the new connection
  - exits when the connection terminates

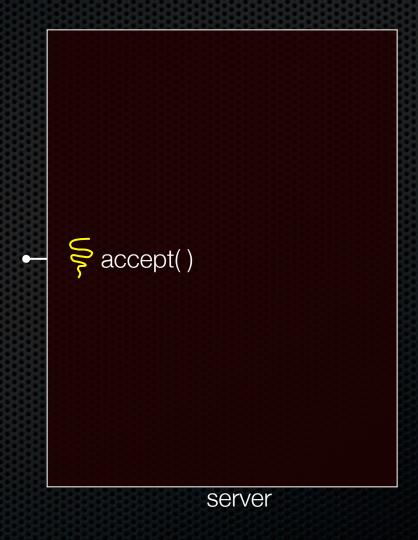

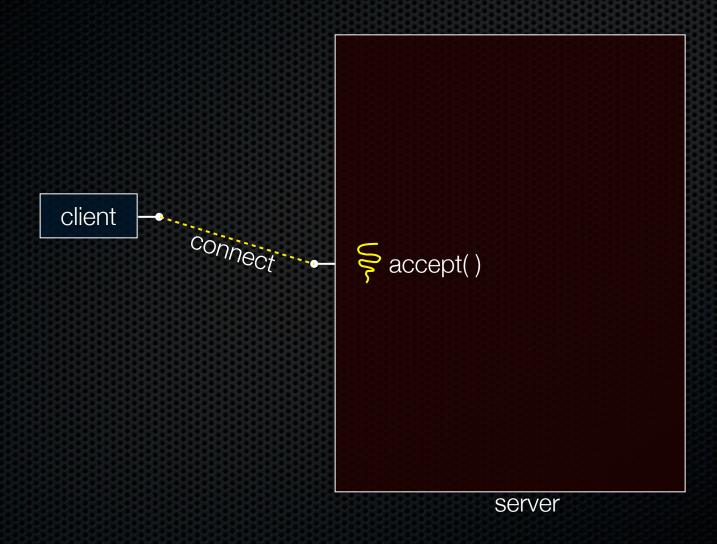

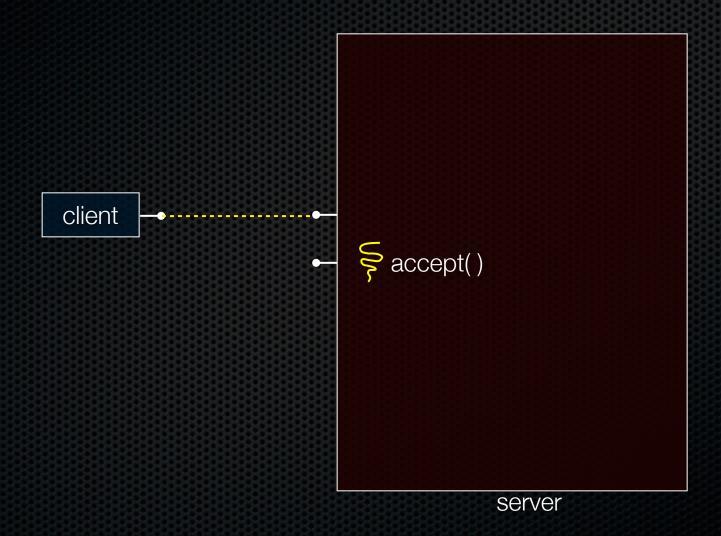

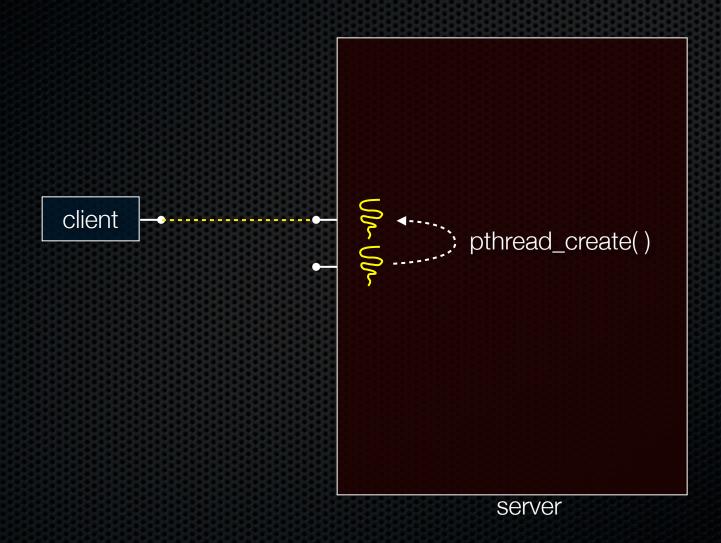

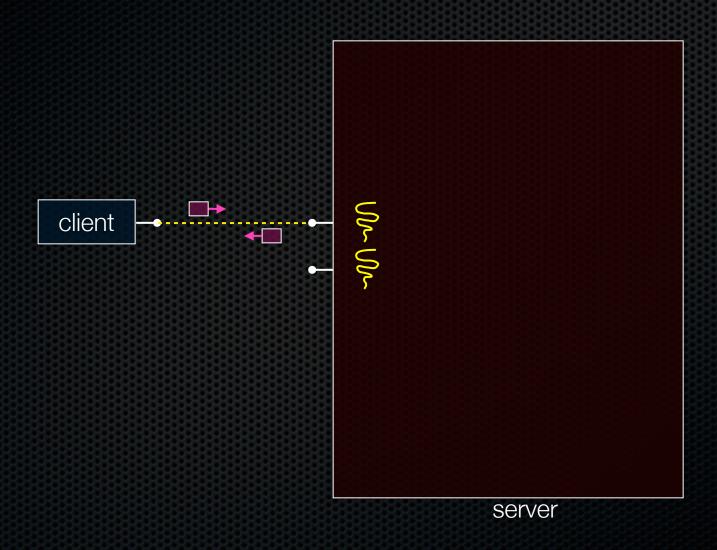

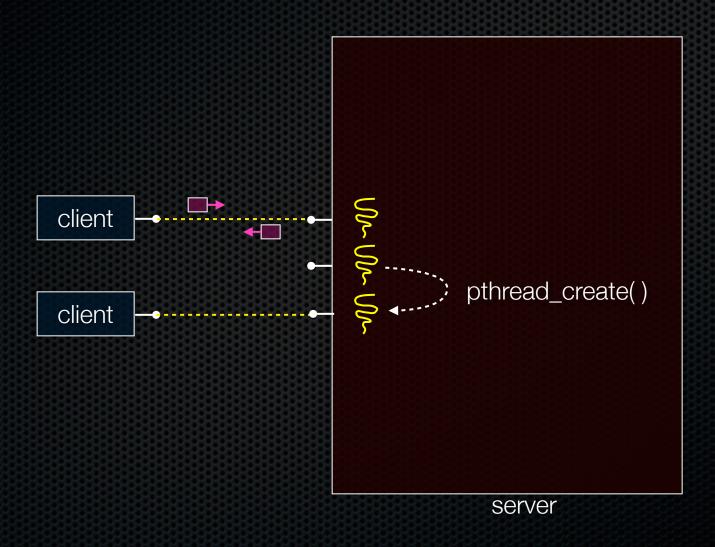

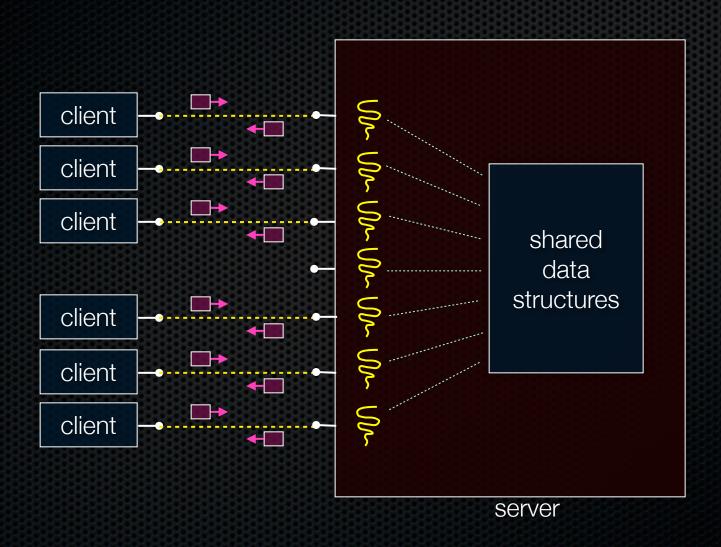

### Concurrent with threads

look at echo\_concurrent\_threads.cc

### Whither concurrent threads?

#### Benefits

- straight-line code, line processes or sequential
  - still the case that much of the code is identical!
- parallel execution; good CPU, network utilization
  - lower overhead than processes
- shared-memory communication is possible

#### Disadvantages

- synchronization is complicated
- shared fate within a process; one rogue thread can hurt you badly

## How fast is pthread\_create?

run threadlatency.cc

### Implications?

**0.036 ms** per thread create; ~10x faster than process forking

- maximum of (1000 / 0.036) = ~30,000 connections per second
- ~5 billion connections per day per core
  - much better

But, writing safe multithreaded code can be serious voodoo

See you on Wednesday!

### Exercise 1

#### Write a simple "proxy" server

- forks a process for each connection
- reads an HTTP request from the client
  - relays that request to www.cs.washington.edu
- reads the response from www.cs.washington.edu
  - relays the response to the client, closes the connection

Try visiting your proxy using a web browser:)

### Exercise 2

#### Write a client program that:

- loops, doing "requests" in a loop. Each request must:
  - connect to one of the echo servers from the lecture
  - do a network exchange with the server
  - close the connection
- keeps track of the latency (time to do a request) distribution
- keeps track of the throughput (requests / s)
- prints these out